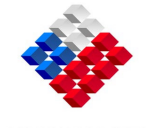

**GOBIERNO DE CHILE**<br>SERVICIO NACIONAL DE ADUANAS SUBDIRECCION TÉCNICA DEPARTAMENTO NORMATIVO SUBDEPTO. PROCESOS ADUANEROS

 Reg.Int. 972/04 Reg.Partes 77/12706

## **OF. CIRCULAR N**°**244**

**MAT.:** Precisa instrucciones respecto a los documentos requeridos para solicitar reembolso de derechos aduaneros por aplicación de Tratados y Acuerdos Comerciales.

**ANT.:** Oficio Circular N° 149/27.05.03; Fax Circ. N° 23/26.03.04; Of. Circ. N° 159/25.06.04 de la Subd. Técnica y Oficio Circ. N° 172/04 Depto. Acuerdos Internacionales.

 $\mathcal{L}_\mathcal{L}$  , which is a set of the set of the set of the set of the set of the set of the set of the set of the set of the set of the set of the set of the set of the set of the set of the set of the set of the set of **VALPARAÍSO, 05.10.04**

## **DE: SUBDIRECCIÓN TÉCNICO**

## **A : SRES. DIRECTORES REGIONALES Y ADMINISTRADORES DE ADUANA**

1.- Por Oficio del Antecedente, se ha solicitado a esta Dirección Nacional que se precise el alcance de las diversas instrucciones impartidas por el Servicio de Aduanas, respecto al documento de pago que el Despachador de Aduanas debe presentar para solicitar el reembolso de los derechos aduaneros, por aplicación de un Acuerdo o Tratado Comercial.

**\_\_\_\_\_\_\_\_\_\_\_\_\_\_\_\_\_\_\_\_\_\_\_\_\_\_\_\_\_\_\_\_\_\_\_\_\_\_\_\_\_\_\_\_\_\_\_\_\_\_\_\_\_\_\_\_\_\_\_\_**

- 2.- Sobre el particular, cabe precisar que toda la legislación y normativa aduanera vigente aplicable sobre esta materia, impartida por la Subdirección Jurídica, Subdirección Técnica y Acuerdos Internacionales, establecen en términos generales, que para acceder al reembolso de los derechos aduaneros, el Despachador de Aduanas o interesado, puede acreditar el pago con una de las siguientes opciones:
	- 2.1 Presentar un ejemplar del Giro Comprobante de Pago con la constancia de la firma y timbre de la respectiva Institución Financiera.
	- 2.2 Presentar una **"fotocopia"** del Giro Comprobante de Pago con la legalización de un funcionario del Servicio de Tesorería.
- 2.3 Adjuntar el "Comprobante de Recaudación" que el interesado imprime directamente desde la página Web del Servicio de Tesorería, documento que puede ser verificado por el funcionario de Aduanas en forma selectiva, cuando el pago se haya efectuado en forma electrónica.
- 3.- Lo que comunico a Ud. para su conocimiento, aplicación y amplia divulgación.

Saluda atentamente a Ud.,

## **VICTOR VALENZUELA MILLAN SUBDIRECTOR TECNICO**

VVM/EVO/GMA